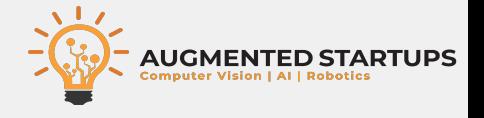

### Introduction to NVIDIA JETSON

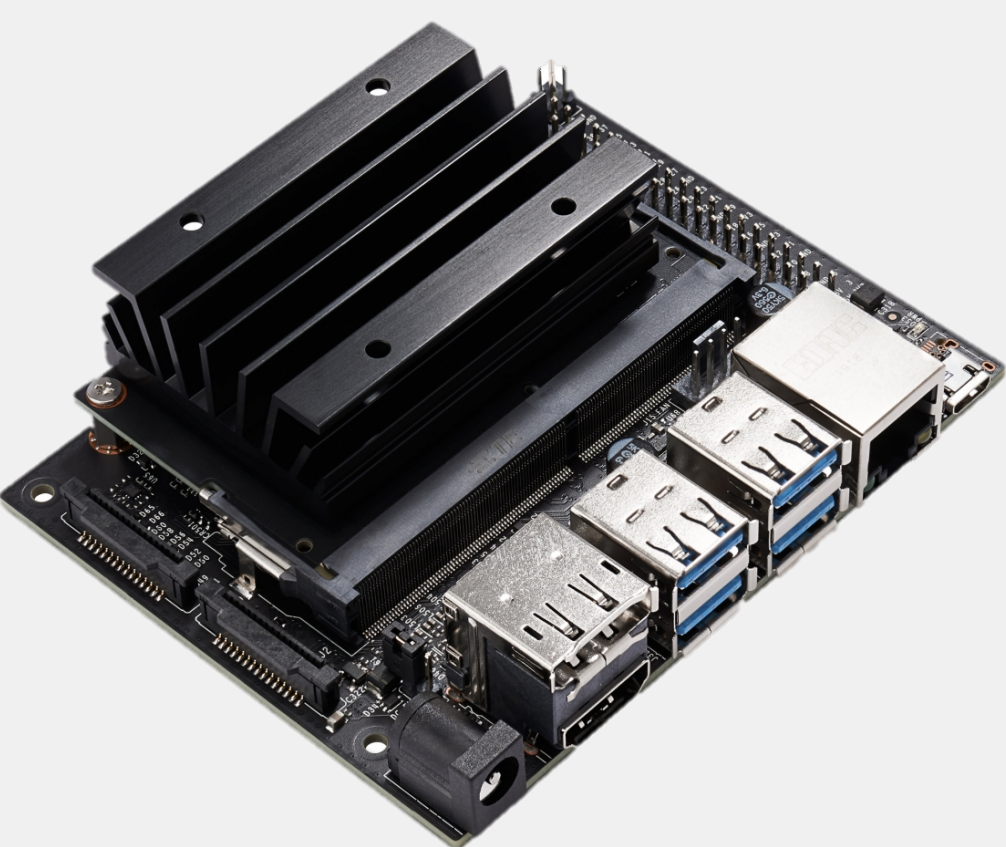

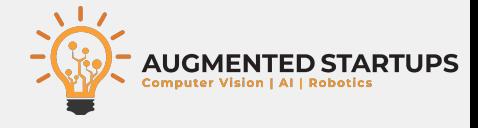

## What is Jetson?

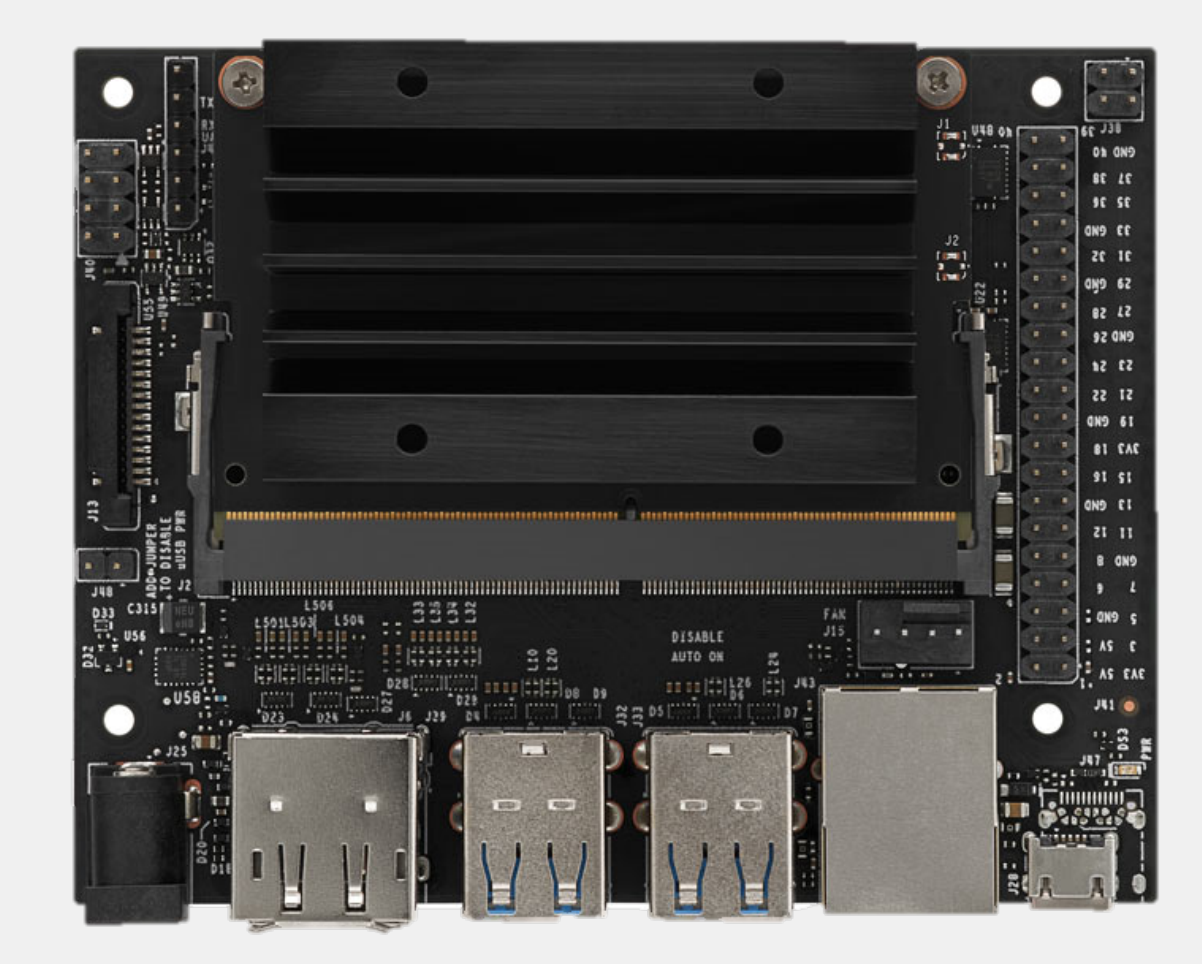

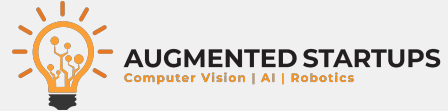

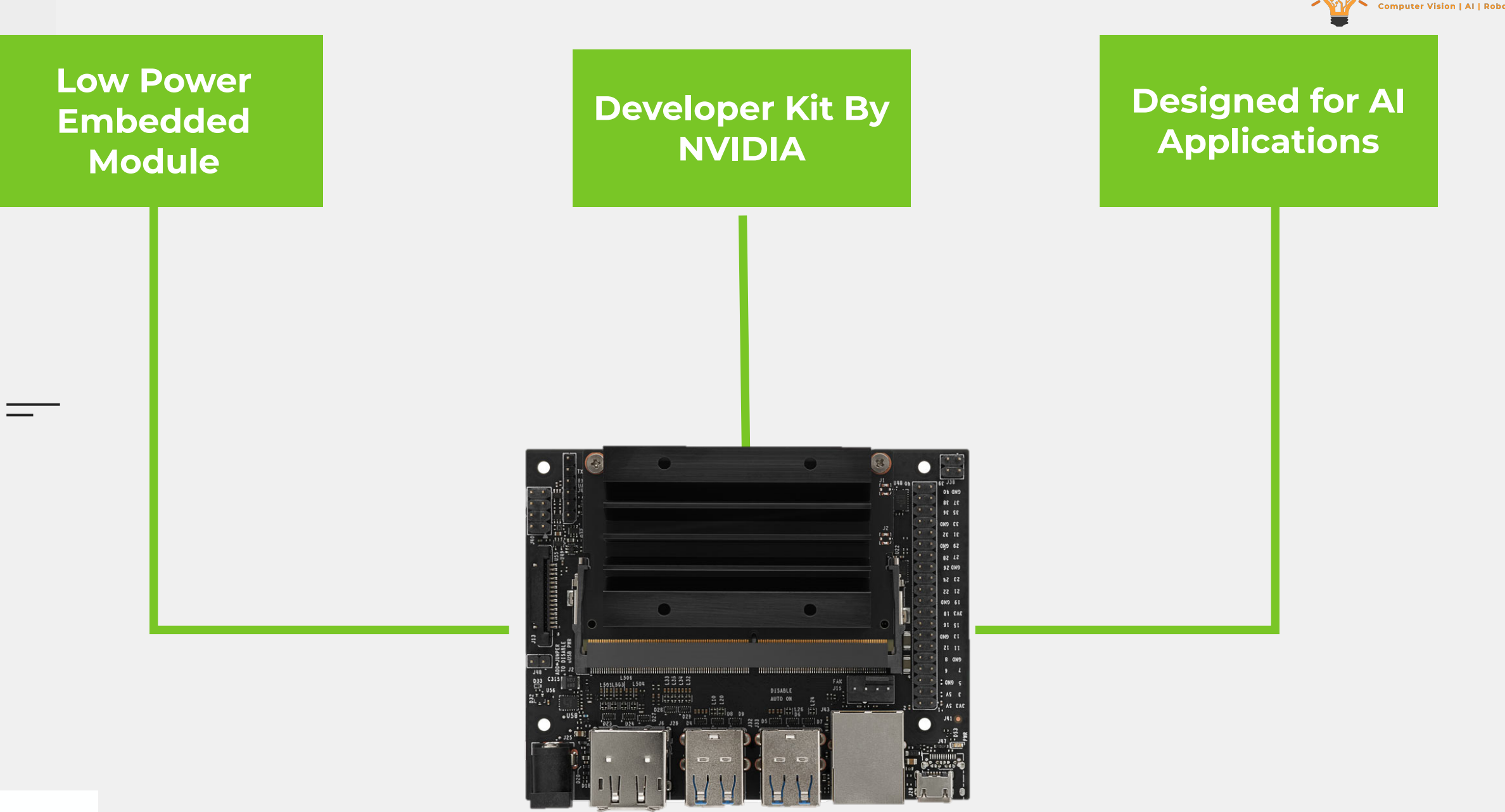

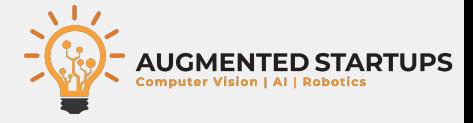

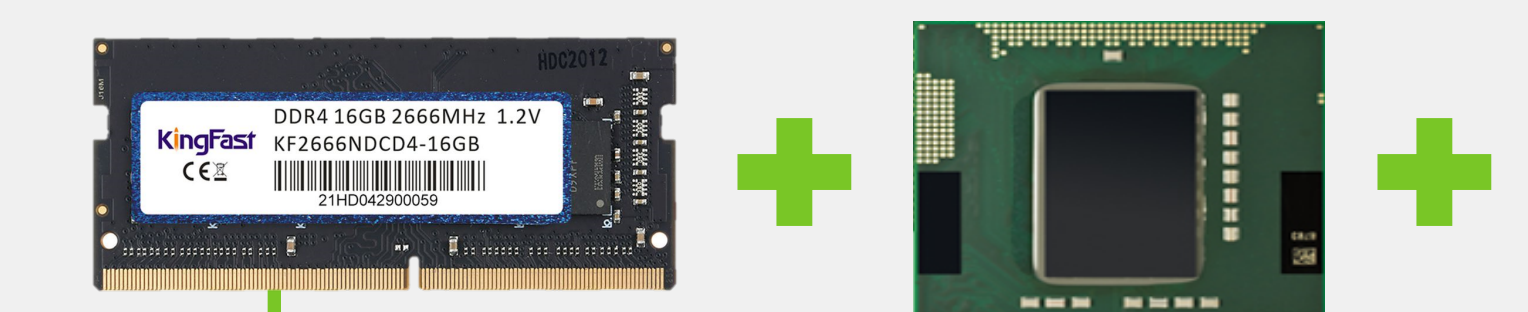

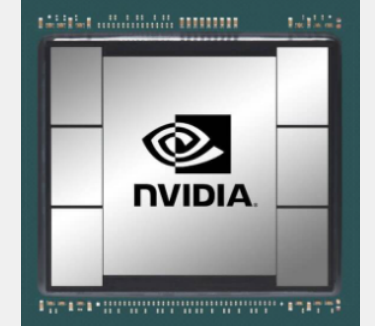

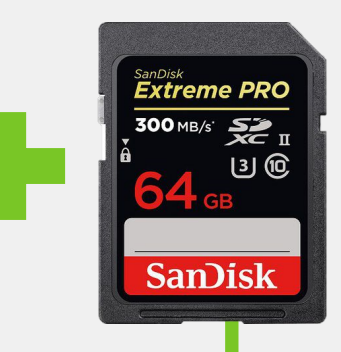

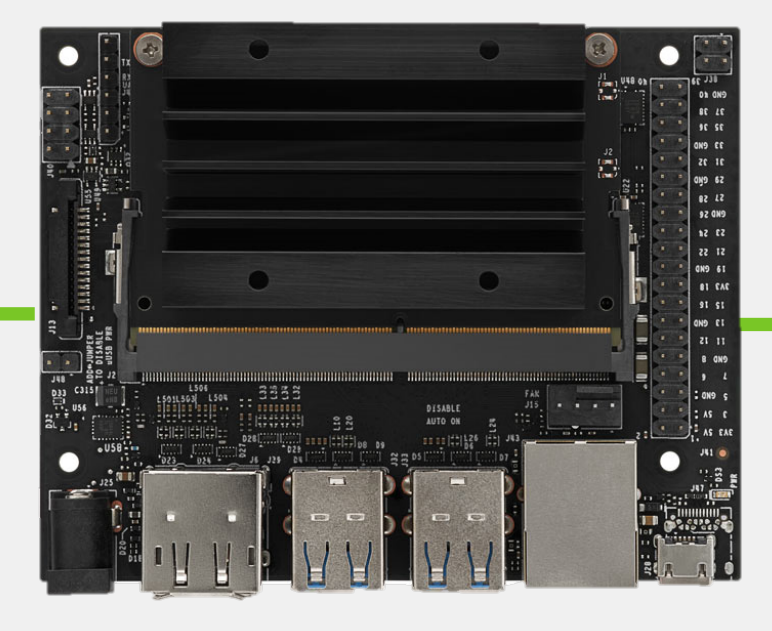

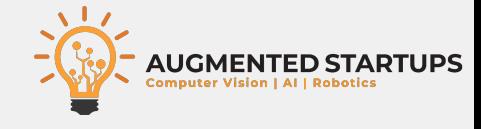

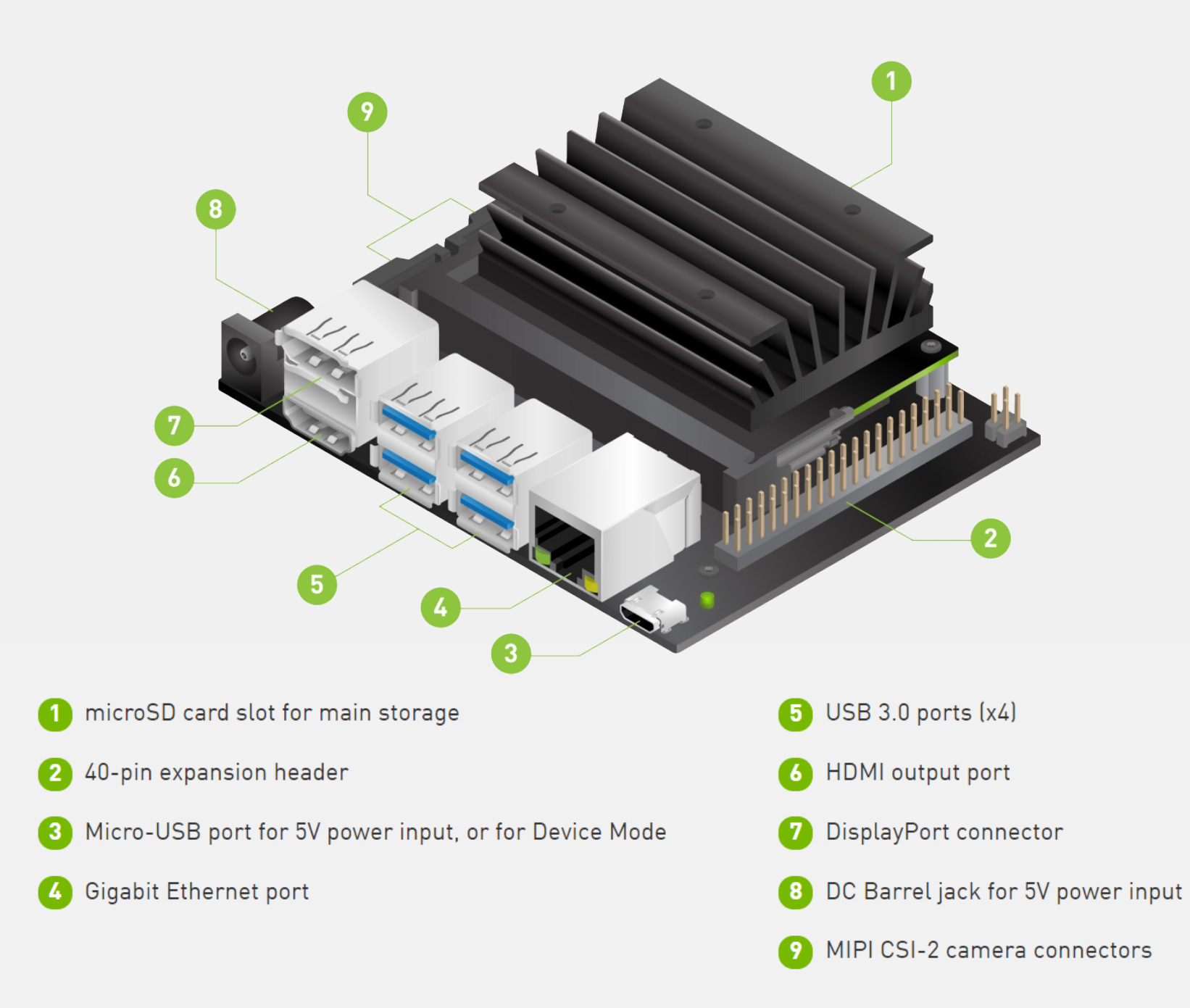

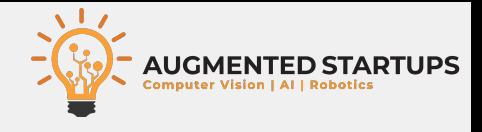

### **Overview**

- **Starting with Jetson**
- **Setting up AI Jetson**
- **Basics of Computer Vision**
- Starter • **Object Detection and Its Application** 
	- **Object Detection on custom dataset**
	- **Model optimization using TensorRT**
- **PRO + Apps PRO StarterDRO** • **Introduction to DeepStream** 
	- **DeepStream multiple camera synchronization**
	- **Real-life challenges**
	- **Number plate recognition on Jetson**
- $+$  Apps • **Human Pose estimation**
- RO • **Face Recognition and Attendance system**

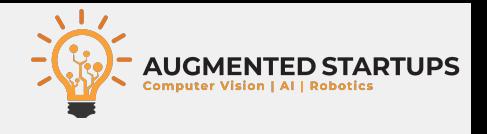

#### ● **Starting with Jetson Overview** • **Why Jetson?**

- **Setting up AI Jetson**
- **Basics of Computer Vision**
- **Object Detection and Its Application**
- **Object Detection on custom dataset**
- **Model optimization using TensorRT**
- **Introduction to DeepStream**
- **DeepStream multiple camera synchronization**
- **Real-life challenges**
- **Number plate recognition on Jetson**
- **Human Pose estimation**
- **Face Recognition and Attendance system**

• **Comparison with RPI** • **SD Card Flashing**

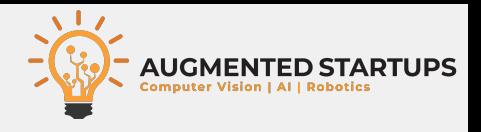

### **OVERVIEW Installation of required**

• **Starting with Jetson** 

#### **Setting up AI Jetson**

- **Basics of Computer Vision**
- **Object Detection and Its Application**
- **Object Detection on custom dataset**
- **Model optimization using TensorRT**
- **Introduction to DeepStream**
- **DeepStream multiple camera synchronization**
- **Real-life challenges**
- **Number plate recognition on Jetson**
- **Human Pose estimation**
- **Face Recognition and Attendance system**

**libraries:** • **OpenCV,**  • **PyTorch,** 

• **TorchVision etc.**

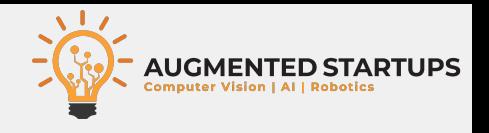

### **Overview** • **Basics of Computer**

- **Starting with Jetson**
- **Setting up AI Jetson**

#### **Basics of Computer Vision**

- **Object Detection and Its Application**
- **Object Detection on custom dataset**
- **Model optimization using TensorRT**
- **Introduction to DeepStream**
- **DeepStream multiple camera synchronization**
- **Real-life challenges**
- **Number plate recognition on Jetson**
- **Human Pose estimation**
- **9** • **Face Recognition and Attendance system**
- **Vision**
- **OpenCV and PyTorch**

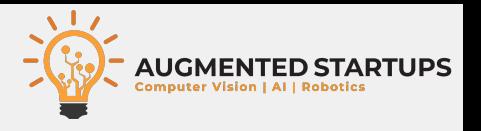

### **Overview** • **What is Object**

- **Starting with Jetson**
- **Setting up AI Jetson**
- **Basics of Computer Vision**

#### **Detection?**  • **YOLO Object Detection**

#### ● **Object Detection and Its Application**

- **Object Detection on custom dataset**
- **Model optimization using TensorRT**
- **Introduction to DeepStream**
- **DeepStream multiple camera synchronization**
- **Real-life challenges**
- **Number plate recognition on Jetson**
- **Human Pose estimation**
- **Face Recognition and Attendance system**

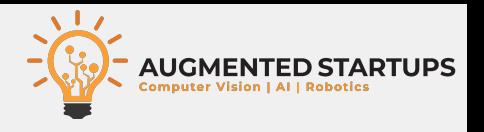

### **Overview** • **Dataset Annotation**

- **Starting with Jetson**
- **Setting up AI Jetson**
- **Basics of Computer Vision**
- **Object Detection and Its Application**

#### **Object Detection on custom dataset**

- **Model optimization using TensorRT**
- **Introduction to DeepStream**
- **DeepStream multiple camera synchronization**
- **Real-life challenges**

**11**

- **Number plate recognition on Jetson**
- **Human Pose estimation**
- **Face Recognition and Attendance system**

• **How to train a model?**  • **Object detection using custom model**

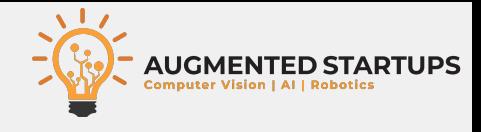

### **Overview**

- **Starting with Jetson**
- **Setting up AI Jetson**
- **Basics of Computer Vision**
- **Object Detection and Its Application**
- **Object Detection on custom dataset**
- **Model optimization using TensorRT**
- **Introduction to DeepStream PRO**
	- **DeepStream multiple camera synchronization**
	- **Real-life challenges**
	- **Number plate recognition on Jetson**
	- **Human Pose estimation**
	- **Face Recognition and Attendance system**

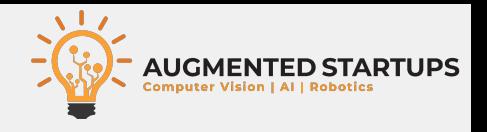

### **Overview** • **Use of TensorRT and**

- **Starting with Jetson**
- **Setting up AI Jetson**
- **Basics of Computer Vision**
- **Object Detection and Its Application**
- **Object Detection on custom dataset**

#### **Model optimization using TensorRT**

- **Introduction to DeepStream**
- **DeepStream multiple camera synchronization**
- **Real-life challenges**
- **Number plate recognition on Jetson**
- **Human Pose estimation**
- **Face Recognition and Attendance system**

**its benefits**  • **TensorRT installation**  • **YOLO model to TensorRT**

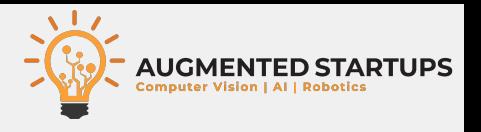

### **Overview** • **About DeepStream**

- **Starting with Jetson**
- **Setting up AI Jetson**
- **Basics of Computer Vision**
- **Object Detection and Its Application**
- **Object Detection on custom dataset**
- **Model optimization using TensorRT**

#### ● **Introduction to DeepStream**

- **DeepStream multiple camera synchronization**
- **Real-life challenges**

**14**

- **Number plate recognition on Jetson**
- **Human Pose estimation**
- **Face Recognition and Attendance system**

• **How to setup DeepStream SDK on Jetson?**

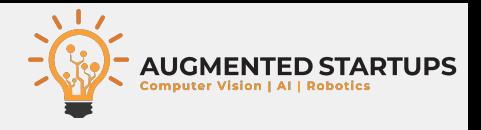

### **Overview** • **Setting up multiple**

- **Starting with Jetson**
- **Setting up AI Jetson**
- **Basics of Computer Vision**
- **Object Detection and Its Application**
- **Object Detection on custom dataset**
- **Model optimization using TensorRT**
- **Introduction to DeepStream**

#### **DeepStream multiple camera synchronization**

• **Real-life challenges** 

**15**

- **Number plate recognition on Jetson**
- **Human Pose estimation**
- **Face Recognition and Attendance system**

### **camera for DeepStream**

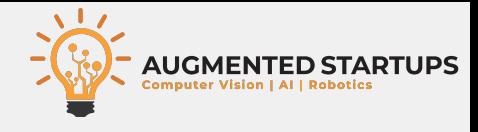

### **Overview**

- **Starting with Jetson**
- **Setting up AI Jetson**
- **Basics of Computer Vision**
- **Object Detection and Its Application**
- **Object Detection on custom dataset**
- **Model optimization using TensorRT**
- **Introduction to DeepStream**
- **DeepStream multiple camera synchronization**
- **Real-life challenges**
- **Number plate recognition on Jetson**
- **Human Pose estimation**
- **Face Recognition and Attendance system**

**PRO + Apps**

**PRO + Apps** 

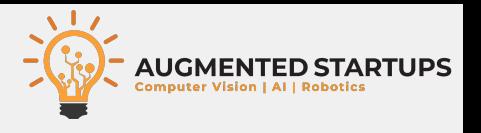

### **Overview** • Machine Security

- **Starting with Jetson**
- **Setting up AI Jetson**
- **Basics of Computer Vision**
- **Object Detection and Its Application**
- **Object Detection on custom dataset**
- **Model optimization using TensorRT**
- **Introduction to DeepStream**
- **DeepStream multiple camera synchronization**

#### ● **Real-life challenges**

- **Number plate recognition on Jetson**
- **Human Pose estimation**
- **Face Recognition and Attendance system**

• **Different AI applications on Jetson**

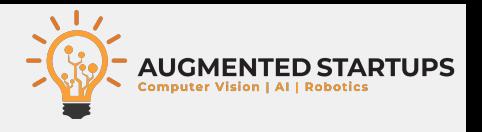

#### **Overview** • **Data Annotation on**

- **Starting with Jetson**
- **Setting up AI Jetson**
- **Basics of Computer Vision**
- **Object Detection and Its Application**
- **Object Detection on custom dataset**
- **Model optimization using TensorRT**
- **Introduction to DeepStream**
- **DeepStream multiple camera synchronization**
- **Real-life challenges**

#### **Number plate recognition on Jetson**

- **Human Pose estimation**
- **Face Recognition and Attendance system**

#### **Roboflow**  • **Training on custom dataset of ANPR**

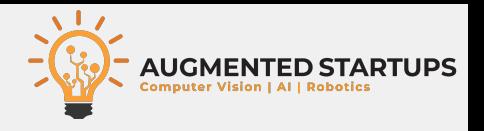

### **Overview** • **Installing PoseNet**

- **Starting with Jetson**
- **Setting up AI Jetson**
- **Basics of Computer Vision**
- **Object Detection and Its Application**
- **Object Detection on custom dataset**
- **Model optimization using TensorRT**
- **Introduction to DeepStream**
- **DeepStream multiple camera synchronization**
- **Real-life challenges**
- **Number plate recognition on Jetson**

#### ● **Human Pose estimation**

• **Face Recognition and Attendance system** 

**library**  • **Perform pose estimation on Jetson**

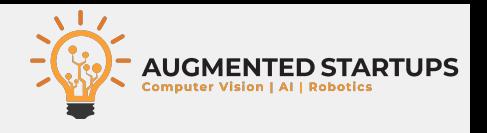

### **Overview** • **How face recognition**

- **Starting with Jetson**
- **Setting up AI Jetson**
- **Basics of Computer Vision**
- **Object Detection and Its Application**
- **Object Detection on custom dataset**
- **Model optimization using TensorRT**
- **Introduction to DeepStream**
- **DeepStream multiple camera synchronization**
- **Real-life challenges**
- **Number plate recognition on Jetson**
- **Human Pose estimation**

#### **Face Recognition and Attendance system**

**works?**  • **Face recognition for attendance system**

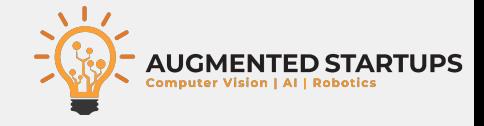

# Thank You